# Объектно-ориентированное программирование. Лекции 3-4. Абстрактные типы данных и инкапсуляция

Макаров П. А.

6 и 20 октября 2023 г.

# Содержание

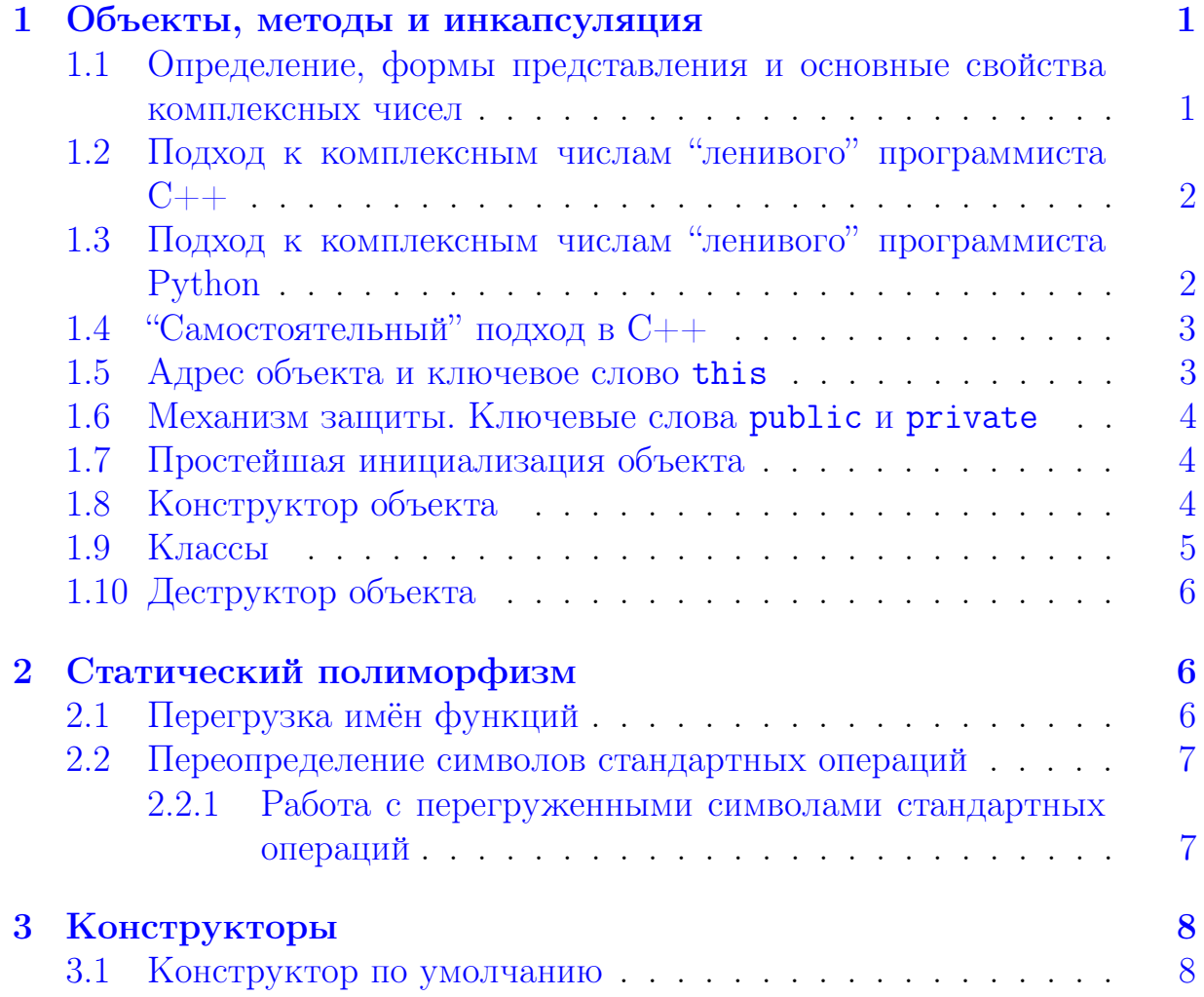

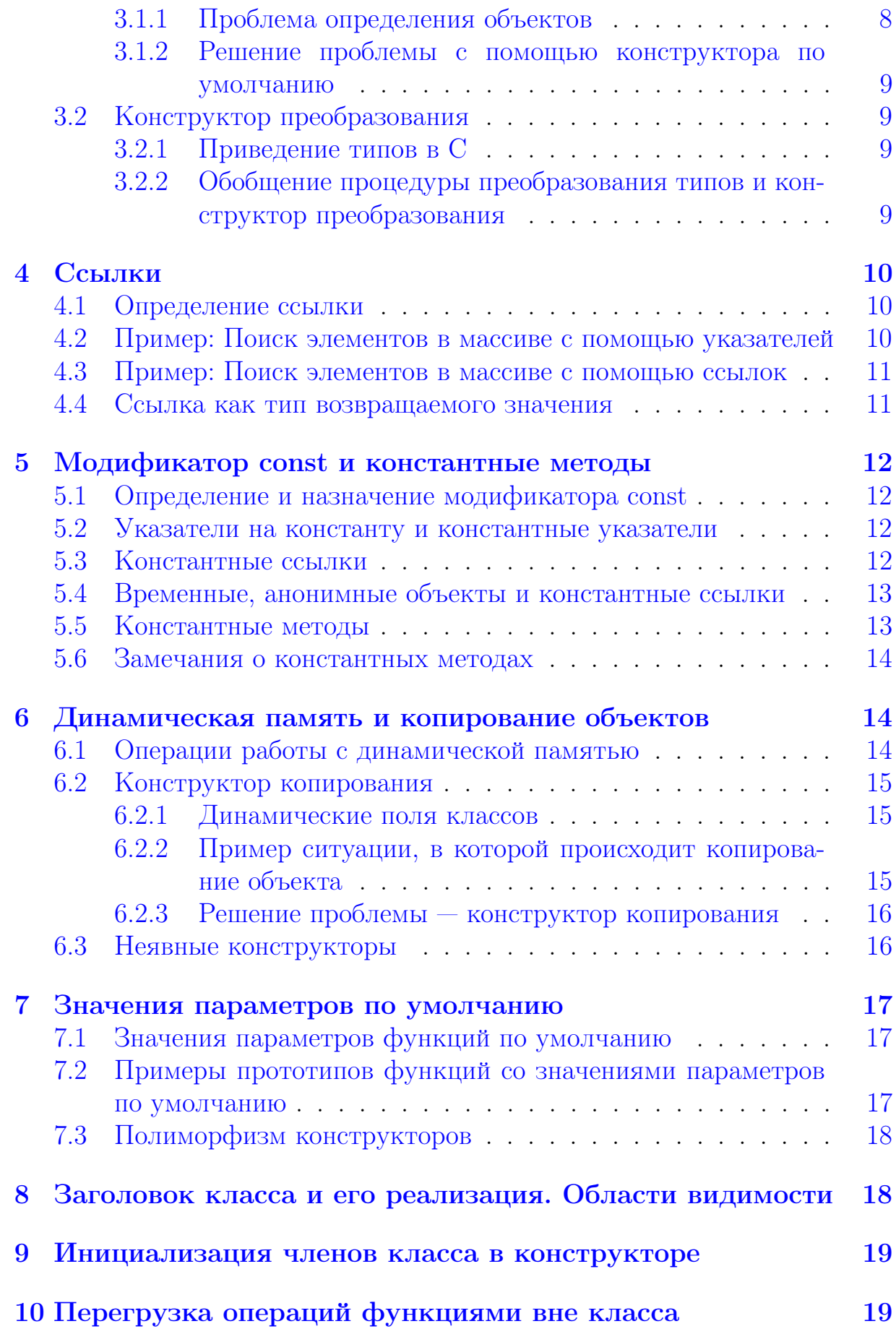

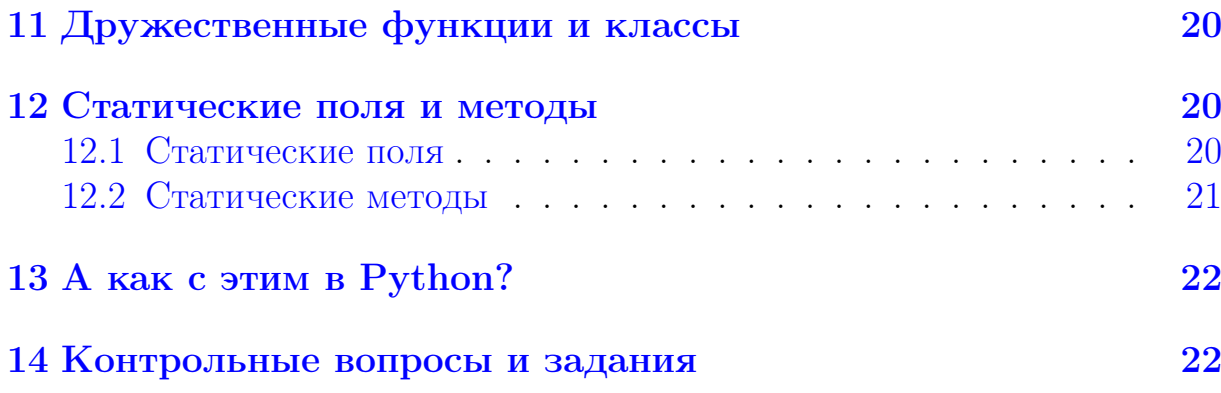

#### <span id="page-2-0"></span>Объекты, методы и инкапсуляция  $\mathbf{1}$

Рассмотрим в качестве примера объекта комплексные числа.

### <span id="page-2-1"></span> $1.1$ Определение, формы представления и основные свойства комплексных чисел

$$
\forall x, y \in \mathbb{R} \quad \exists z \in \mathbb{C} : z = (x, y). \tag{1}
$$

$$
z = x + iy, \quad i = \sqrt{-1}.\tag{2}
$$

$$
z = r(\cos \varphi + i \sin \varphi), \quad \forall r, \varphi \in \mathbb{R} : r \geq 0. \tag{3}
$$

$$
z = r e^{i\varphi}.\tag{4}
$$

$$
x = \text{Re } z, \quad y = \text{Im } z. \tag{5}
$$

$$
r = \text{Mod } z = |z| = \sqrt{x^2 + y^2}.
$$
 (6)

$$
\varphi = \text{Arg}\,z = \arctan\frac{y}{x}.\tag{7}
$$

# <span id="page-2-2"></span>1.2 Подход к комплексным числам "ленивого" программиста  $C++$

```
1 #include <iostream>
2 #include <complex>
3
4 using namespace std;
\overline{5}6 int main () {
\overline{7}complex<double> z1;
8
       z1 = 2;9
       z1 += complex < double > (0, 3);
10
       cout << "z1 = " << z1 << endl;
```
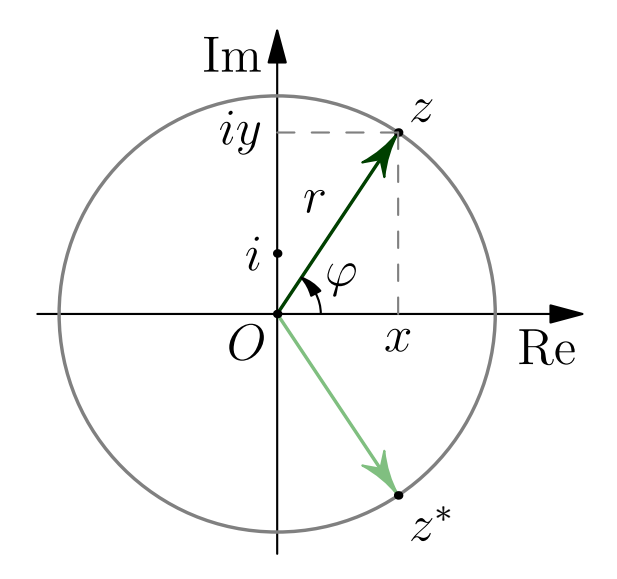

Рис. 1: Геометрическая интерпретация комплексных чисел

```
11cout << ||z1|| = || \lt \text{abs}(z1) \lt \text{endl};cout \lt\lt "Arg(z1) = " \lt\lt arg(z1) \lt\lt endl \lt\lt endl;
12
13
14
       complex < double> z2(z1.read(), -z1.inag());
15
       cout << "z2 = " << z2 << end1;cout << ||z2|| = || \lt \text{abs}(z2) \lt \text{end};
16
       cout << "Arg(z2) = " << arg(z2) << end1;17
18
19
       return 0;
20 }
```
Листинг 1: Пример работы с комплексными числами на языке  $C++$ 

### <span id="page-3-0"></span>Подход к комплексным числам "ленивого" про-1.3 граммиста Python

```
1 import cmath
\overline{2}3z1 = 24 z1 += 3j5 print ('z1 = ', z1)
6 print('|z1| =', abs(z1))
7 print('Arg(z1) =', cmath.phpase(z1), '\n')8
9 z2 = z1. conjugate ()
10 print ('z2 = ', z2)11 print('|z2| = ', abs(z2))12 print('Arg(z2) = ', cmath.h.phase(z2))
```
Листинг 2: Пример работы с комплексными числами на языке Python

# <span id="page-4-0"></span>1.4 "Самостоятельный" подход в  $C++$

```
1 struct str_complex {
      double re, im;
2^{\circ}3<sup>1</sup>double modulo()
\overline{4}return sqrt(re*re + im*im);
5 };
```
Листинг 3: Пример структуры комплексного числа

```
1 double modulo (struct str_complex *c) {
\overline{2}return sqrt(c->re*c->re + c->im*c->im);
3 }
```
Листинг 4: Функция вычисления модуля в С

```
1 str_complex z;
2 z. re = 2.7;3 z . im = 3.8;4 double mod = z. modulo();
```
Листинг 5: Использование методов

## <span id="page-4-1"></span>1.5 Адрес объекта и ключевое слово this

```
1 struct str_complex {
\overline{2}double re, im;
3<sup>1</sup>double modulo()
             return sqrt(this->re*this->re + this->im*this->im);
\overline{4}5<sup>3</sup>
```
Листинг 6: Применение ключевого слова this

# <span id="page-4-2"></span>1.6 Механизм защиты. Ключевые слова public и private

```
1 struct str_complex {
2 private:
3<sup>1</sup>double re, im;
4 public:
5\degreedouble modulo()
           return sqrt(re*re + im*im);
6
7 };
```
Листинг 7: Применение ключевых слов public и private

В чем проблема этого фрагмента кода?

## <span id="page-5-0"></span>1.7 Простейшая инициализация объекта

```
1 struct str_complex {
2 private :
3 double re, im;
4 public :
5 void set ( double a_re , double a_im ) {
6 re = a_re;
7 \quad \text{im} = \text{a} \cdot \text{im} ;8 }
9 double modulo ()
10 return sqrt (re*re + im*im);
11 };
```
Листинг 8: Пример метода, инициализирующего объект

1 str\_complex z ; 2 z . set (2.7 , 3.8) ;  $3$  double mod =  $z$ . modulo();

Листинг 9: Применение метода, инициализирующего объект

В чем проблема этого фрагмента кода?

## <span id="page-5-1"></span>1.8 Конструктор объекта

Определение 1. Конструктор — это метод, описывающий необходимый порядок действий при создании объекта данного типа. Имя конструктора совпадает с именем описываемого типа, а тип возвращаемого значения указывать нельзя.

```
1 struct str_complex {
2 private :
3 double re, im;
4 public :
5 str_complex ( double a_re , double a_im ) {
6 re = a_re;
7 \quad \text{im} = \text{a} \cdot \text{im} ;8 }
9 double modulo ()
10 return sqrt (re*re + im*im);
11 };
```
Листинг 10: Описание конструктора объекта

```
1 str_complex z (2.7 , 3.8) ;
2 double mod = z.modulo();
```
### Листинг 11: Использование конструктора

 $1$  double mod =  $str_{complex}(2.7, 3.8)$ . modulo();

Листинг 12: Анонимные объекты

**Замечание 1.** В языке  $C++$  любая переменная создаётся с помощью конструкторов.

 $1$  int  $a(3)$ ; // int  $a = 3$ ;

Листинг 13: Инициализация переменных и конструкторы

#### <span id="page-6-0"></span>Классы 1.9

```
1 class Complex {
 \overline{2}double re, im;
 3 public:
        Complex (double a_re, double a_im) {
 \overline{4}\overline{5}re = a_re;6
             im = a_i\overline{7}\mathcal{F}8
        double get_re()
9
             return re;
10
        double get_im()
11
             return im;
12
        double modulo()
13
             return sqrt(re*re + im*im);
14
        double argument ()
15
             return atan2(im, re);16 };
```
Листинг 14: Реализация комплексного числа в виде класса

#### <span id="page-6-1"></span>1.10 Деструктор объекта

**Определение 2. Деструктор** — это метод, вызов которого автоматически помещается компилятором в код программы в любой ситуации, когда объект прекращает своё существование.

```
1 class File {
\overline{2}int fd; // file descriptor
3 public:
\overline{4}File() { fd = -1; }
       bool OpenRO (const char * name) {
\overline{5}6
             fd = open(name, O_RDOMLY);\overline{7}return (id != -1);\mathsf{R}\mathcal{F}
```

```
9 / / ...10 ~ File () {
11 if (fd != -1) close (fd);12 }
13 };
```
Листинг 15: Класс File, инкапсулирующий дескриптор файла

## <span id="page-7-0"></span>2 Статический полиморфизм

## <span id="page-7-1"></span>2.1 Перегрузка имён функций

```
1 void print (int n) {
2 printf ("%d\n\cdot n);
3 }
4 void print (const char \ast s) {
5 printf ("%s\n"\, , s);
6 }
7 void print () {
8 printf ("Hello, World!\n");
9 }
```
Листинг 16: Перегрузка имён функций

```
1 print (50) ;
2 print ( " Good day " ) ;
3 print () ;
```
Листинг 17: Использование перегруженных функций

Замечание 2. Перегрузку имён фунций необходимо использовать очень аккуратно, так как это может привести к неопределённому поведению  $(UB - Undefined\ Behavior)$ .

```
1 void f (const char * str)
2 printf ("This is string: % s \nightharpoonup s, str);
3 void f (float num)
      printf ("This is float-point number: \frac{1}{2}f \n", num);
```
Листинг 18: Пример определения перегруженных функций, приводящий к UB

В чем подвох?

```
1 f ( " string " );
2 f(2.5);
3 f(1);
4 f (0) ;
```
Листинг 19: Вызовы функций, приводящие к UB

# <span id="page-8-0"></span>2.2 Переопределение символов стандартных операций

```
1 class Complex {
2 double re, im;
3 public :
4 Complex ( double a_re , double a_im ) { re = a_re ; im = a_im ;}
5 double get_re () return re ;
6 double get_im () return im ;
7 double modulo () return sqrt (re*re + im*im);
8 double argument () return atan2 (im, re);
9 Complex operator + (Complex op2)
10 return Complex (re+op2.re, im+op2.im);
11 Complex operator-(Complex op2)
12 return Complex (re-op2.re, im-op2.im);
13 Complex operator * (Complex op2)
14 return Complex (re*op2.re-im*op2.im, re*op2.im+im*op2.re);
15 Complex operator/(Complex op2) {
16 double dvs = op2.re*op2.re + op2.im*op2.im;
17 Complex res ((re*op2.re + im*op2.im)/dvs, (im*op2.re - re*
         op2.in)/dvs);18 return res; }
19 };
```
Листинг 20: Пример: operator.cpp

## <span id="page-8-1"></span>2.2.1 Работа с перегруженными символами стандартных операций

 $1 a = b \nshortarrow (c)$ ;

Листинг 21: Перегруженные операции (вариант 1)

 $1 a = b + c;$ 

Листинг 22: Перегруженные операции (вариант 2)

```
1 Complex x(1, 0);
2 Complex y(0, 1);
3 double mod = (x + y). modulo();
```
Листинг 23: Перегруженные операции (реалистичный вариант)

Исключения:

- 1. тернарная условная операция a ? b : c
- 2. операция прямого выбора поля структуры или класса .

# <span id="page-9-0"></span>3 Конструкторы

## <span id="page-9-1"></span>3.1 Конструктор по умолчанию

## <span id="page-9-2"></span>3.1.1 Проблема определения объектов

Вернёмся к Листингу [14.](#page-6-2)

```
1 class Complex {
2 double re, im;
3 public :
4 Complex ( double a_re , double a_im ) {
5 re = a_re;<br>6 im = a_im;
         im = a_i7 }
8 double get_re ()
9 return re ;
10 double get_im ()
11 return im;
12 double modulo ()
13 return sqrt (re*re + im*im);
14 double argument ()
15 return atan2(im, re);
16 };
```
1 Complex z ;

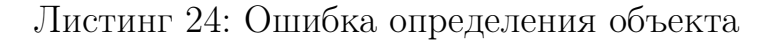

## <span id="page-9-3"></span>3.1.2 Решение проблемы с помощью конструктора по умолчанию

```
1 class Complex {
2 double re, im;
3 public :
4 Complex () {
5 \t\t\t re = 0;6 \quad \text{im} = 0;7 }
8 Complex ( double a_re , double a_im ) {
9 re = a_re;
10 im = a_i im =
11 }
12 // ...
13 };
```
### Листинг 25: Перегрузка конструкторов

1 Complex z ;

Листинг 26: Примеры использования

## <span id="page-10-0"></span>3.2 Конструктор преобразования

### <span id="page-10-1"></span>3.2.1 Приведение типов в C

```
1 int a = 5;
2 float b = 2.5;
3 double c = a + b;
```
Листинг 27: Простейший пример преобразования типов

 $(int) \rightarrow (float) \rightarrow (double)$ 

```
1 void f(float) {
2 / / / \ldots3 }
4 f (2.8) ;
5 f (25) ;
```
Листинг 28: Второй пример преобразования типов

## <span id="page-10-2"></span>3.2.2 Обобщение процедуры преобразования типов и конструктор преобразования

 $(type A) \rightarrow (type B)$ 

Ключевое слово explicit запрещает компилятору использовать указанное преобразование для выполнения неявных преобразований.

```
1 Complex (double a) {
2 re = a;
3 im = 0;
4 }
```
Листинг 29: Пример приведения  $\mathbb{R} \to \mathbb{C}$ 

```
1 Complex u (2.5) ;
2 Complex v = 3.8;
3 void f ( Complex a ) {
4 / / ...5 }
6 f (2.7) ;
```
Листинг 30: Примеры использования конструктора преобразования

# <span id="page-11-0"></span>4 Ссылки

#### <span id="page-11-1"></span>Определение ссылки  $4.1\,$

**Определение 3. Ссылка** в  $C++$  - это особый вид объектов данных, реализуемый путём хранения адреса объекта, но семантически эквивалентный самому объекту на который ссылается.

```
// i - variable
1 int i;
2 \text{ int} * p = \&i;// p - pointer to i3 int& r = i;
                   // r - reference to i\overline{4}5 i++;6 (*p) ++;
7 r++;
```
Листинг 31: Простейший пример на указатели и ссылки

### <span id="page-11-2"></span>Пример: Поиск элементов в массиве с помощью  $4.2$ указателей

```
l void max_min(float *arr, int len, float* min, float* max) {
 \overline{2}int i;
        *min = arr[0];3
        *max = arr[0];\overline{4}5\overline{)}for (i = 1; i < len; i++) {
 6
              if (*min > arr[i])
 \overline{7}*min = arr[i];8
              if(*max < arr[i])
\mathbf{Q}*max = arr[i];10
        \mathcal{F}11 \}
```
Листинг 32: Реализация с помощью указателей

```
1 float a [500];
2 float min, max;
3 \frac{1}{2} \ldots4 max_min(a, 500, &min, &max);
```
Листинг 33: Вызов функции

#### <span id="page-11-3"></span> $4.3$ Пример: Поиск элементов в массиве с помощью ссылок

```
1 void max_min (float *arr, int len, float& min, float& max) {
2 int i;
3 min = arr [0];
4 max = arr [0];
5 for (i = 1; i < len; i++) {
6 if (\min > arr[i])7 min = arr [i];
8 if (max < arr[i])9 max = arr [i];
10 }
11 }
```
Листинг 34: Реализация с помощью ссылок

1 float a [500]; 2 float min, max;  $3 / / ...$ 4 max\_min (a , 500 , min , max ) ;

Листинг 35: Вызов функции

## <span id="page-12-0"></span>4.4 Ссылка как тип возвращаемого значения

```
1 int & find_var \left(\frac{1}{\ast} \text{params } \ast / \right);
2 / / ...3 int x = find_var(/* params */) + 5;
4 find_var \left(\frac{1}{*} \right) params \frac{*}{\ } = 3;
5 find_var \left(\frac{1}{*} \right) params \frac{*}{} \right) *= 10;
6 find_var (\frac{*}{*} params */) ++;
7 int y = ++find\_var(/* params */);
```
Листинг 36: Применение ссылки в качестве возвращаемого значения

## <span id="page-12-1"></span>5 Модификатор const и константные методы

### <span id="page-12-2"></span>5.1 Определение и назначение модификатора const

Определение 4. Ключевое слово const позволяет ввести именованные константы. Используемая при этом память не подлежит изменению.

```
1 const int max_line_length = 100; // C++ style
\mathcal{D}_{\mathcal{L}}3 # define MAX_LINE_LENGTH 100 // C style
```
Листинг 37: Пример

Впервые ключевое слово const появилось в  $C++$ , но затем вошло и в стандарт языка C.

## <span id="page-13-0"></span>5.2 Указатели на константу и константные указатели

```
1 const char *p; // p - pointer to constant2 p = "A string"; // alright
3 * p = 'a'; // error!
4 p [5] = 'b'; // error!
```
Листинг 38: Указатели на константу

```
1 char buf [20];
2 \text{ char} * \text{ const } p = \text{buf} + 5; // p - \text{constant pointer}3 p++; // error!
4 * p = 'a '; // alright
5 p [5] = 'b';
```
Листинг 39: Константные указатели

## <span id="page-13-1"></span>5.3 Константные ссылки

```
1 int i;
2 const int kr = i; // r - reference to constant
3 \text{ int } x = r + 5; // alright
4 i = 7; // alright
5 r = 12; // error!6
7 const int j = 5;
8 int kjr = j; // error!
9 const int kjcr = j; // alright
```
Листинг 40: Константные ссылки

```
1 Complex operator+(const Complex & op2) {
2 return Complex (re + op2.re, im + op2.im);
3 }
```
Листинг 41: Применение константных ссылок (нужно сравнить с Листингом [20\)](#page-8-2)

## <span id="page-13-2"></span>5.4 Временные, анонимные объекты и константные ссылки

```
1 Complex x, y;
2 \frac{1}{2} \ldots3 Complex Imag_1(0,1);4 y = x * Image_1;
```
Листинг 42: Исходный пример

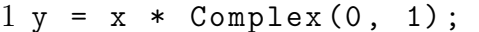

Листинг 43: Пример анонимного объекта

1 Complex rez =  $x + y + z$ ; // operator+()

Листинг 44: Пример временного объекта

Свойства временных и анонимных объектов:

- 1. ограниченное время жизни;
- 2. на временный или анонимный объект нельзя ссылаться неконстантной ссылкой.

#### <span id="page-14-0"></span>Константные методы  $5.5$

Для работы с константными объектами в  $C++$  предусмотрены константные методы.

```
1 class C1 {
2
        11...3
        void method (int a, int b) const {
\overline{4}11...\overline{5}\mathcal{F}6 };
```
Листинг 45: Синтаксис описания константного метода

```
1 void f (const MyClass * p) {
\overline{2}p - \ge my\_method();
3 }
```
Листинг 46: Пример вызова метода константного объекта

#### <span id="page-14-1"></span> $5.6$ Замечания о константных методах

Замечание 3. Рекомендуется все методы, которые по своему смыслу не должны изменять состояние объекта, обязательно помечать как константные, разрешая этим вызывать их для константных объек $m$ <sup>o $\theta$ </sup>.

Замечание 4. В теле константного метода не допискаются вызывы неконстантных методов для того же объекта.

Замечание 5. Внутри константного метода произвольного класса или структуры С указатель this имеет тип const  $C \ast$ .

## <span id="page-15-0"></span>6 Динамическая память и копирование объ**ekTOB**

#### <span id="page-15-1"></span>Операции работы с динамической памятью  $6.1$

- $C$ редства C: malloc(), calloc(), realloc(), free();
- Средства  $C++$ : операции пем и delete.

```
1 int *p1;
2 p1 = new int;
3
4 Complex *p2 = new Complex (2.7, 3.2);
\overline{5}6 delete p1, p2;
```
Листинг 47: Пример использования операций new и delete

```
1 int *p = new int [100];
2 delete [] p;
```
Листинг 48: Векторная форма операций пем и delete

#### <span id="page-15-2"></span>6.2 Конструктор копирования

#### <span id="page-15-3"></span> $6.2.1$ Динамические поля классов

```
1 class Class1 {
 2<sup>1</sup>int *p;3 public:Class1() f\overline{4}5\overline{)}p = new int [20];6
           \mathcal{F}\tilde{C}lass1() {
 \overline{7}8
                  delete [] p;
 9
           \mathcal{F}10 };
```
Листинг 49: Пример класса, использующего динамический массив

## <span id="page-16-0"></span>6.2.2 Пример ситуации, в которой происходит копирование объекта

```
1 void f (Class1 x) {
2 / / / \ldots3 }
4
5 int main () {
6 // ...
7 Class1 c;
8 f (c);
9 / / ...10 }
```
Листинг 50: Передача объекта как параметра функции

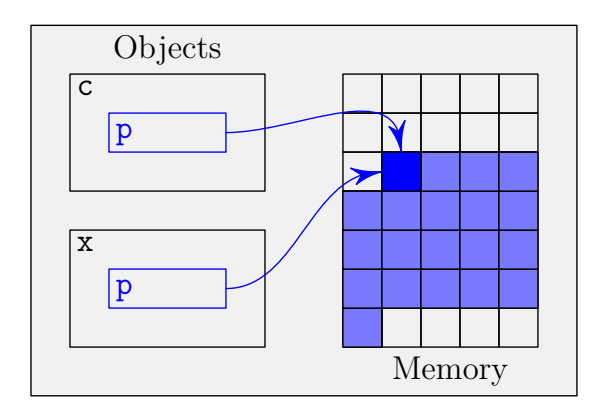

Рис. 2: Состояние памяти после копирования объекта c

### <span id="page-16-1"></span>6.2.3 Решение проблемы — конструктор копирования

```
1 class Class1 {
2 int *p;3 public :
4 Class1 () {
5 p = new int [20];
6 }
7 Class1 ( const Class1 & a) {
8 p = new int [20];
9 for (int i = 0; i < 20; i ++)
10 p[i] = a.p[i];11 }
12 \qquad \text{class1()} {
13 delete [] p;
14 }
15 };
```
Листинг 51: Описание конструктора копирования в классе Class1

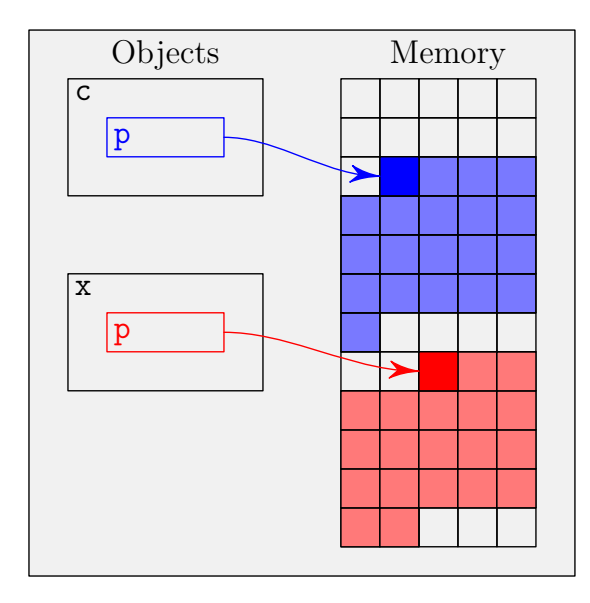

Рис. 3: Состояние памяти после вызова конструктора копирования

## <span id="page-17-0"></span>6.3 Неявные конструкторы

Компилятор  $C_{++}$  неявно генерирует два вида конструкторов:

- конструктор копирования;
- конструктор по умолчанию.

Замечание 6. Отсутствие явного описания конструктора копирования не означает невозможности создания копии объекта! Для запрета возможности копирования объекта необходимо описать конструктор копирования явно в приватной части класса.

Замечание 7. Конструктор по умолчанию генерируется только в том случае, если программист не описал вообще ни одного конструктора.

## <span id="page-17-1"></span>7 Значения параметров по умолчанию

## <span id="page-17-2"></span>7.1 Значения параметров функций по умолчанию

1 void f (int  $a = 3$ , const char  $*$  b = "string", int  $c = 5$ );

Листинг 52: Прототип функции

```
1 f (7, "name", 10);
2 f (7, "name"); // the same as f (7, "name", 5)3 f(7); // the same as f(7, "string", 5)4 f (); // the same as <math>f(3, "string", 5)
```
Листинг 53: Примеры вызова

Замечание 8. Все параметры функции, следующие в списке параметров за первым, имеющим значение по умолчанию, также должны иметь значение по умолчанию.

# <span id="page-18-0"></span>7.2 Примеры прототипов функций со значениями параметров по умолчанию

```
1 void f(int a, int b, int c);2 void f (int a = 0, int b = 10, int c = 20);
3 void f (int a = 0, int b, int c = 20);
4 \text{ void } f(int a = 0, int b = 10, int c);5 void f(int a, int b = 10, int c = 20);6 void f(int a = 0, int b = 10, int c);7 void f(int a, int b, int c = 20);8 void f(int a = 0, int b, int c);9 void f (int a, int b = 10, int c);
```
Листинг 54: Корректные и некорректные примеры

## <span id="page-18-1"></span>7.3 Полиморфизм конструкторов

Замечание 9. Конструктор, допускающий вызов с разным количеством и типами параметоров, может быть воспринят компилятором в разных ролях:

- 1. без параметорв конструктор по умолчанию;
- 2. с одним параметром, имеющим тип, отличный от описываемого — конструктор преобразования;
- 3. с одним параметром, имеющим тип "ссылка на описываемый класс или структуру" — конструктор копирования.

```
1 Complex (double a_re = 0, double a_im = 0) {
2 re = a_{r}e;
3 \qquad \qquad \text{im} \ = \ \texttt{a} \texttt{\_im} \ ;4 }
```
Листинг 55: Конструктор класса Complex

# <span id="page-18-2"></span>8 Заголовок класса и его реализация. Области видимости

```
1 class C1 {
2 \frac{1}{2} \ldots3 public :
4 C1 () ;
5 void f(int a, int b);6 int g (const char * str) const;
7 };
```
Листинг 56: Пример заголовка класса

```
1 \text{ C1} :: \text{C()} \quad \{2 // ...
3 }
 4
5 void C1:: f(int a, int b) {
6 / / / ...7 }
8
9 void C1:: g (const char * str) const {
10 // ...
11 }
```
Листинг 57: Пример реализации класса

# <span id="page-19-0"></span>9 Инициализация членов класса в конструкторе

```
1 class A {
2 / / / ...3 public :
4 A(int x, int y) {
5 // ...
6 }
7 };
8
9 class B {
10 A a;
11 public :
12 B();
13 };
                      Листинг 58: Проблема
1 B:: B() : a(2, 3) {
2 // ...
3 }
```
Листинг 59: Решение

Замечание 10. Данным способом можно инициализировать любые поля, а не только поля типа класс.

```
1 class Complex {
\overline{2}double re, im;
3 public:
    Complex (double a_re, double a_im) : re(a_re), im(a_im) {}
4
    Complex (double a_re) : re(a_re), im(0) {}
5^{\circ}Complex() : re(0), im(0) {}
6
    11...\overline{7}8 };
```
Листинг 60: Пример инициализации полей класса Complex в конструкторах

Замечание 11. Инициализаторы полей должны следовать после двоеточия в том же порядке, в котором данные поля описаны в классе.

#### <span id="page-20-0"></span>Перегрузка операций функциями 10 **BHC** класса

```
1 Complex x, y;
2 \frac{1}{2} \ldots3 y = x + 0.5;4 y = 0.5 + x;
```
Листинг 61: Проблема при использовании метода Complex::operator+()

```
1 Complex operator+(const Complex& a, const Complex& b) {
     return Complex (a.get_re() + b.get_re(), a.get_im() + b.2^{\circ}get\_im();
```
3 }

Листинг 62: Решение проблемы

#### <span id="page-20-1"></span>Дружественные функции и классы 11

```
1 class Complex {
2 friend Complex operator+(const Complex&, const Complex&);
3 \frac{1}{2} \ldots4 };
5
6 Complex operator+(const Complex& a, const Complex& b) {
7\degreereturn Complex (a \tcdot re + b \tcdot re, a \tcdot im + b \tcdot im);8 }
```
Листинг 63: Пример дружественной функции

```
1 class A {
\mathcal{D}friend class B;
3<sup>1</sup>11 \ldots4 };
```
Листинг 64: Пример дружественного класса

#### <span id="page-21-0"></span>12 Статические поля и методы

#### <span id="page-21-1"></span>12.1 Статические поля

**Определение 5.** Статическое поле класса — это переменная, входящая в область видимости класса, время жизни которой совпадает с временем выполнения программы.

```
1 class Cls {
\overline{2}11...static int the_static_field;
3
       11...\overline{4}5 };
```
Листинг 65: Декларация статического поля

 $1$  int  $Cls::the_static_field = 0;$ 

Листинг 66: Определение (и инициализация) статического поля

Замечание 12. Если описание класса вынесено в заголовочный файл. то определения статических полей обязательно необходимо поместить в файл реализации одного из модулей.

```
1 Cls a;
2 a.the_static_field = 10;
3 \text{ Cls}:: the_static_field = 10;
```
Листинг 67: Обращение к открытым статическим полям

#### <span id="page-21-2"></span>12.2 Статические методы

**Определение 6.** Статический метод — это метод, который, являясь методом класса и имея доступ к закрытым деталям его реализации, при этом вызывается независимо от объектов класса.

```
1 class Cls {
\overline{2}static int TheStaticMethod(int a, int b);
3 };
```
Листинг 68: Декларация статического метода

```
1 Cls c;
2c. The StationMethod (5, 10);3 \text{ Cls}:: The Static Method (5, 10);
```
Листинг 69: Обращение к статическому методу

Замечание 13. Так как статический метод может быть вызван без объекта, то у него отсутствует неявный параметр this. Это означает, что статический метод не может обращаться к полям объекта и вызывать нестатические методы.

Исключение. Статический метод может получить доступ к объекту своего класса в следующих случаях:

- при передаче объекта через один из параметров;
- при получении доступа к объекту через глобальные переменные;
- статическая функция может создать объект сама.

#### <span id="page-22-0"></span>A как с этим в Python? 13

```
1 from math import sqrt
\overline{2}3 class Complex:
       def \_init\_ (self, re=0, im=0):\overline{4}self.re = re5\overline{)}self.in = im6
\overline{7}8
       def modulo(self):
9
            return sqrt(self.re*self.re + self.im*self.im)
10
11
       def _ =str _ = (self):12
            return "(\{0\},\{1\})". format (self.re, self.im)
13
       def __add__(self, other):
14
            re = self.re + other.re15
            im = self.in + other.in16
17
            return Complex (re, im)
18
19 z1 = Complex(1, 2)
```

```
20 z2 = Complex(2, 3)21 \text{ #z2} = 22223 print(z1+z2)24 print ((z1+z2). modulo())
```
Листинг 70: Несложный пример работы с комплексными числами с позиций ООП на языке Python

#### <span id="page-23-0"></span>14 Контрольные вопросы и задания

- 1. Изучите самостоятельно механизм декорирования имён (name mangling) в  $C++$ . В чём его необходимость и как он связан с перегрузкой имён функций? Какие при этом потенциальные проблемы могут возникнуть при трансляции модульных программ? Как эти проблемы решают?
- 2. Разберитесь с особенностями переопределения в  $C++$  следующих операций: присваивания =, += и т. п.; индексирования []; инкремента ++ и декремента --; косвенного выбора ->; вызова функций (); преобразования типа (type). Что такое функторы?
- 3. Найдите и самостоятельно изучите информацию об inline-функциях  $B$  C++.
- 4. Изучите исходный текст, приведённый в Листинге 70. Что вы можете сказать о принципе его работы? Что изменится (и почему?), если закомментировать строку 20 и раскомментировать строку 21?
- 5. Прочитайте официальную документацию о ссылках в языке Python. Что такое переменная в Python? Имеются ли в Python указатели?
- 6. Разберитесь с перегрузкой операций в языке Python.
- 7. Ознакомьтесь с переопределением (overriding) и перегрузкой (overloading) методов в Python. Как эти понятия соотносятся со статическим и динамическим полиморфизмом?